# 

#### EDTA, iText and INBATEK Conference

Bangkok, July 27, 2017

© 2015, iText Group NV, iText Software Corp., iText Software BVBA

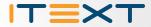

# **E** Digital Signatures in PDF

- Basic concepts...
- ... applied to PDF
- Architectures: server-side vs. client-side
- Digital signatures and document workflow
- Long term validation
- How Blockchain made me love everything I hate about digital signatures

#### Basic Concepts...

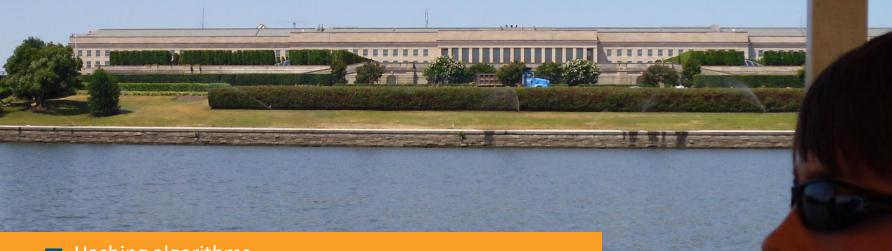

- Hashing algorithms
   Encryption algorithms
   Contificate Authorities
- Certificate Authorities
- **Digital signatures**

# Three goals

■ Integrity — we want assurance that the document hasn't been changed somewhere in the workflow.

- Authenticity we want assurance that the author of the document is who we think it is (and not somebody else).
- Non-repudiation we want assurance that the author can't deny his authorship.

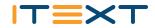

### Concept 1: Integrity check using hash

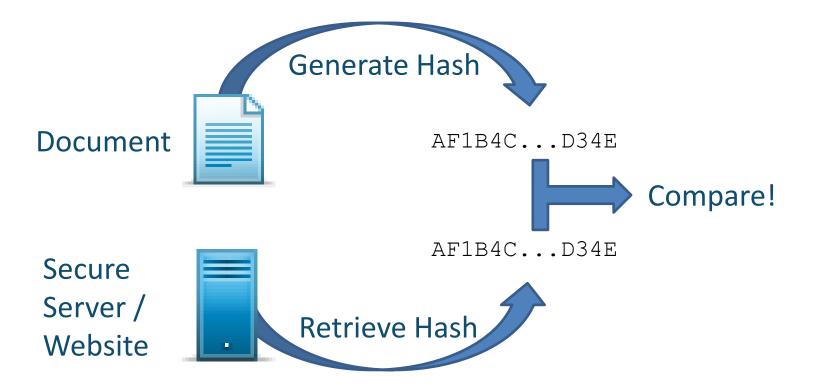

# **Concept 1: Hashing**

#### **Hashing algorithm**

■ a cryptographic hash function to turn an arbitrary block of data into a fixed-size bit string.

#### **E** Available algorithms

- **MD5:** Ron Rivest (broken)
- **E SHA:** 
  - SHA-1: NSA (broken! See <u>https://shattered.io/</u>)
  - SHA-2: NSA / NIST
  - SHA-3: Keccak (made in Belgium!)

#### **ERIPEMD:** KULeuven

### **Concept 2: Encryption**

#### ■Asymmetric key algorithms

#### Encryption

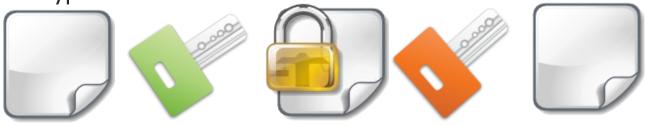

#### **≡**Digital signing

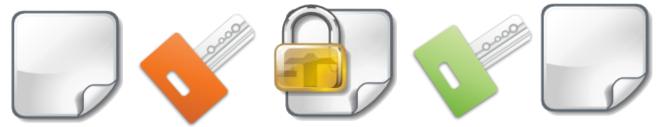

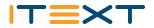

# Concept 2: Some name dropping

#### Public Key Cryptography Standards

- **E PKCS#1: RSA Cryptography Standard (Rivest, Shamir, Adleman)**
- **PKCS#7**: Cryptographic Message Standard (CMS)
- ≡ PKCS#11: Cryptographic Token Interface
- ≡ PKCS#12: Personal Information Exchange Syntax Standard
- **EVALUATE:** PKCS#13: Elliptic Curve Cryptography Standard (ECDSA)
- **E** Federal Information Processing Standards (FIPS)
  - **E** DSA: Digital Signature Algorithm (DSA)
- **European Telecommunications Standards Institute (ETSI)** 
  - **EXAMPLE CMS** Advanced Electronic Signatures (CAdES)

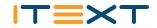

#### **Concept 3: Certificate Authorities**

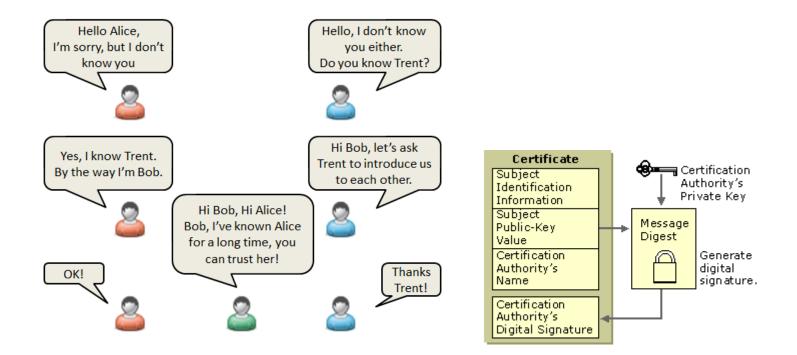

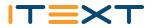

#### Concept 3: example

Self-signed:

Signed by Adobe:

Signed by GlobalSign:

10

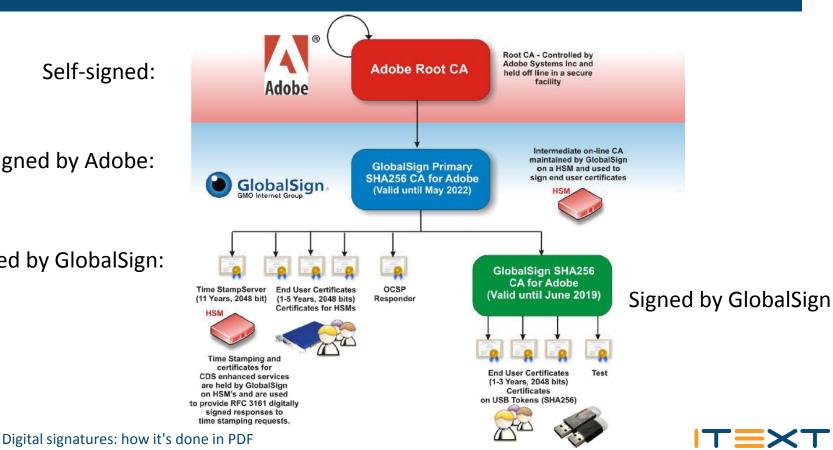

#### Concept 3: example

| [ •                                                                                                    | Certificate Viewer                                                                                                    | J             |
|----------------------------------------------------------------------------------------------------|----------------------------------------------------------------------------------------------------|---------------|
| Image: Second second second |                                                                                                    | Comment       |
| Signed and all signatures are valid.                                                                                                    | <ul> <li>Adobe Root CA</li> <li>GlobalSign Primary SI</li> <li>GlobalSign SHA25</li> <li>Bruno Lowagii</li> <li>Adobe Root CA</li> <li>Adobe Root CA</li> <li>Adobe Systems Incorporated</li> </ul>   | gnature Panel |
| Image: Provide the second second   | Issued by: Adobe Root CA<br>Adobe Systems Incorporated<br>Valid from: 2003/01/09 01:37:23 +02'00'<br>Valid to: 2023/01/09 02:07:23 +02'00'<br>Intended usage: Sign CRL, Sign certificate (CA)         | E             |
| <                                                                                                    | Export      The selected certificate path is valid.      The path validation checks were done as of the secure (timestamp) time:     2012/08/15 14:37:27 + 02:00'     Validation Model: Shell      OK |               |

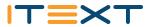

### Concept 3: the green check mark

- PKCS#12: Personal Information Exchange Syntax Standard
  - public and private key are stored in a file
- PKCS#11: Cryptographic Token Interface
  - ≡ public and private key are stored on a device
  - In the context of PDF and the "green check mark":
    - Certified Document Services (CDS): Adobe's root certificate
    - Adobe Approved Trust List (AATL): Trusted root certificates (since Acrobat 9)

### Concept 1 + Concept 2 + Concept 3

#### **=**Producer

- ■Provides data as-is: [A]
- ■Provides hash of data, encrypted using private key: [B]
- ■Provides public key

#### **E**Consumer

- ■Creates hash from data [A]: hash1
- ■Decrypts hash [B] using public key: hash2
- ≡If (hash1 == hash2) document OK!

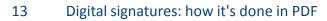

### Goals met?

#### **Integrity**

Hashes are identical

#### **=** Authenticity

- $\equiv$  Identity is stored in public key signed by CA
- A time-stamp can be added

#### **Non-repudiation**

■ If hash can be decrypted with public key, the document was signed with the corresponding private key

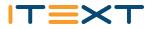

# Differences between EU and US

#### $\equiv$ In the US, we make a distinction

- Electronic signatures don't necessarily involve PKI
- Digital signatures when a PKI infrastructure is involved
- ■In Europe, we speak of electronic signatures
  - As a **synonym** for digital signatures
  - All laws and regulations take this wording
  - There's no sharp distinction between electronic and digital signatures (which leads to confusion)
- $\equiv$ I always speak of digital signatures

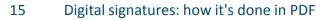

### ... Applied to PDF

ISO 32000-1
 ETSI TS 102 778 (PAdES)
 ISO 32000-2

TES

#### Standards

#### **I**SO

- **E** ISO-32000-1 (2008) based on PDF 1.7 (2006)
- ≡ ISO-32000-2 defines PDF 2.0 (2017)
- **ETSI:** TS 102 778 (2009 2010)
  - PAdES 1: Overview
  - PAdES 2: Basic CMS based (ISO-32000-1)
  - PAdES 3: Enhanced CAdES based (ISO-32000-2)
  - PAdES 4: LTV Long Term Validation
  - PAdES 5: XAdES based (XML content)
  - PAdES 6: Visual representation guidelines
- **ETSI:** TS 103 172 (2011 2013)
  - PAdES Baseline Profile

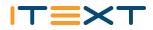

# Signatures in PDF

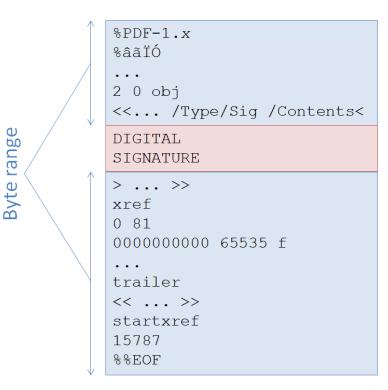

- There are no bytes in the PDF that aren't covered, other than the PDF signature itself. (\*)
- The digital signature isn't part of the ByteRange.
- The concept "to initial a document" doesn't exist; you sign the complete document at once, not on a page per page basis. (\*)

Signature stored in the document

# What's inside a signature?

#### ISO-32000-2:

At minimum the PKCS#7 object shall include the signer's X.509 signing certificate. This certificate shall be used to verify the signature value in **/Contents**.

#### Best practices ("should" also have):

- Full certificate chain
- Revocation information (CRL / OCSP)
- Timestamp

Certificate authority needed Timestamp authority needed

```
%PDF-1.x
```

. . .

```
/ByteRange ...
```

```
/Contents<
```

#### DIGITAL SIGNATURE

- Signed Message Digest
- Certificate chain
- Revocation information
- Timestamp

>... %%EOF

### Architectures

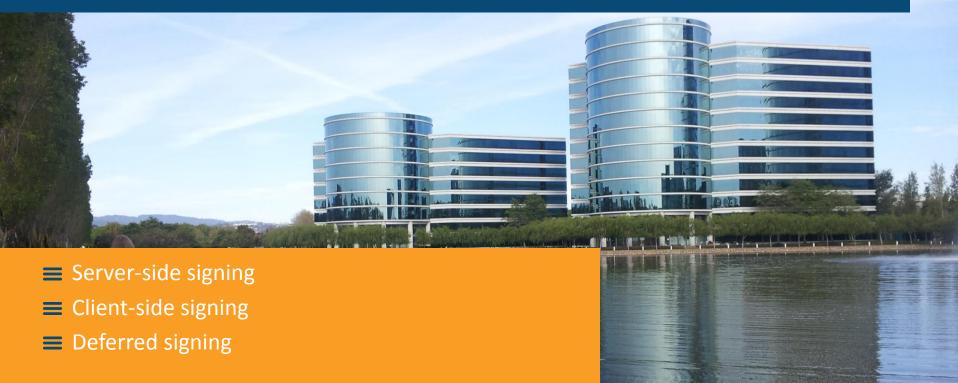

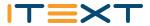

### Server-side signing

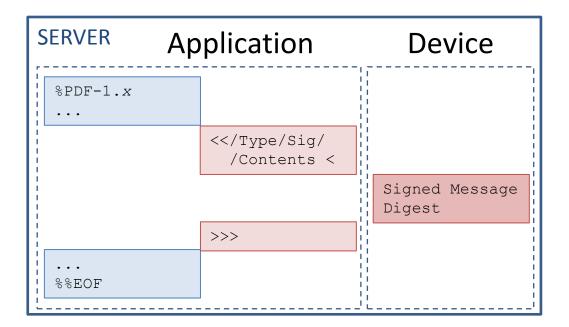

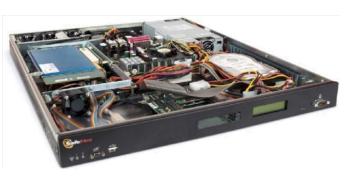

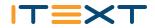

### Use cases server-side signing

- Company signature
  - Invoices
  - Contracts
  - ≡...
- $\equiv$  Signing services in the Cloud
  - ≡ E.g. Docusign
- **E** Security management responsibilities!

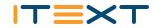

### Client-side signing

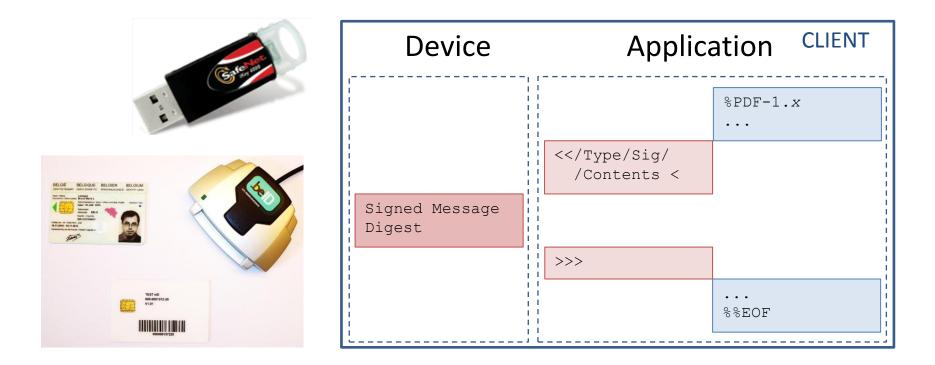

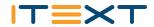

### Use cases client-side signing

- Desktop applications
  - Adobe Acrobat / Reader
- In a web context
  - The PDF software runs on the client, e.g. using Java Web Start
- Access to the token or smart card through
  - MSCAPI
  - PKCS#11

- 1 signature / second
- Custom smart card library
- Security
  - User has smart card and PIN or USB token and passphrase

# Deferred signing

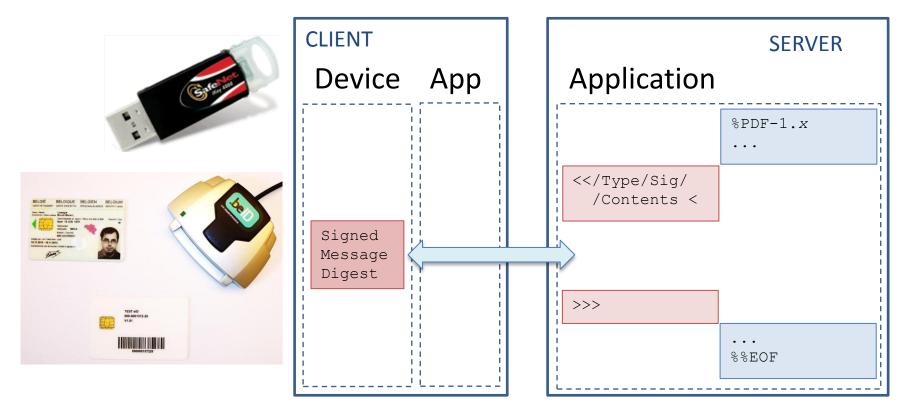

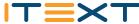

# Use cases deferred signing

#### Signing on an iPad/Tablet

- App on the device has a low footprint
- Easy to integrate into a document management system
- Example: eaZySign (Zetes)
- = Disadvantage
  - At most 1 signature / second
  - You need to trust the server that the hash you receive is actually the hash of the document you want to sign.
- E ISAE 3000
  - the standard for assurance over non-financial information. ISAE3000 is issued by the International Federation of Accountants (IFAC). The standard consists of guidelines for the ethical behavior, quality management and performance of an ISAE3000 engagement. Generally ISAE3000 is applied for audits of internal control, sustainability and compliance with laws and regulations.

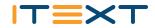

# Digital signatures and workflow

- Author signatures
- Recipient signatures
- **E** Locking fields / documents

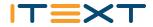

### Serial signatures

A PDF document can be signed more than once, but parallel signatures aren't supported, only serial signatures: additional signatures sign all previous signatures.

28

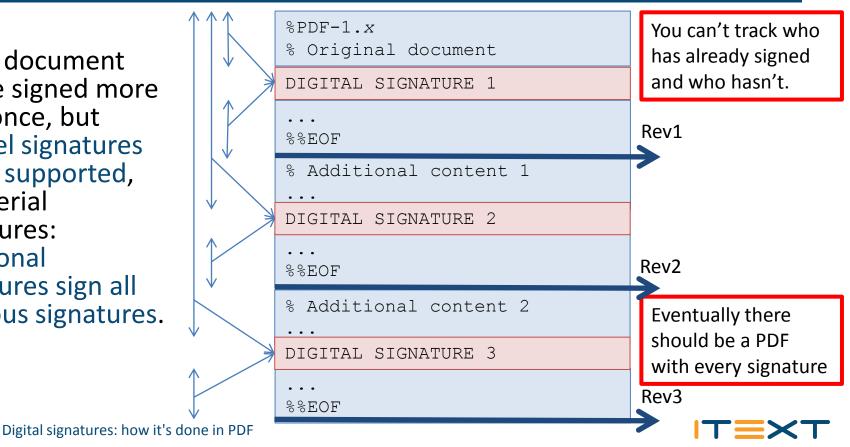

# Digital signatures: types

#### **≡**Certification (aka author) signature

- $\equiv$ Only possible for the first revision
- ≡Involves modification detection permissions:
  - No changes allowed
  - Form filling and signing allowed
  - Form filling, signing and commenting allowed
- ■Approval (aka recipient) signature
  - $\equiv$ Workflow with subsequent signers
  - ■New in PDF 2.0: modification detection permissions

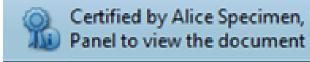

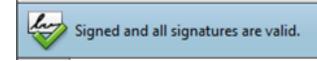

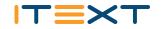

### Other possible icons

Signer's identity is unknown

Document has been altered or corrupted

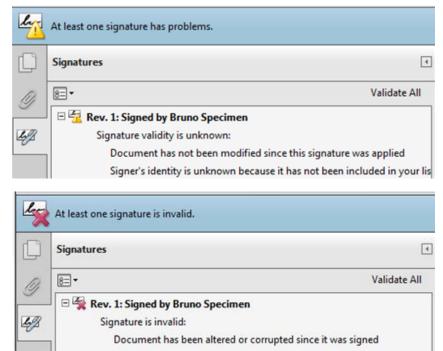

Signer's identity is valid

Signing time is from the clock on the signer's computer.

# Certified by Alice

| 🔁 step1_signed_by_alice.pdf - Adobe Reader |                                                                                                    |                                                                                                    |     |
|--------------------------------------------|----------------------------------------------------------------------------------------------------|----------------------------------------------------------------------------------------------------|-----|
| File I                                     | idit View Window Help                                                                                                    |                                                                                                    | ×   |
| 1                                          | 🧔 🍃 🗎 🖨 🖂 💿 💿 🚺 / 1   🌆 🖑   🏟                                                                                                    | 😑 🕀 📴 🛃 🔛 👂 🐼 📝 Tools Sign Comme                                                                    | ent |
| 9                                          | Certified by Alice Specimen, Unknown, certificate issued by Alice Specimen. Plea<br>typed into this form.<br>Please print your completed form if you would like a copy for your records. | se fill out the following form. You cannot save data 🛛 🖉 Signature Panel 📑 Highlight Existing Field | lds |
| C                                          | Signatures                                                                                                    |                                                                                                    | Â   |
| Q                                          | 8∃ ▼ Validate All                                                                                                    | Written by Alice                                                                                    |     |
| 9                                          | 🖻 🤶 Certified by Alice Specimen                                                                                                    | Digitally signed by Alice Specimen<br>Date: 2012.08.12 11:02:36 CEST                                |     |
| $\otimes$                                  | Only form fill-in, signing and page adding actions are allowed<br>Valid certified Document:                                                                                              | For approval by Bob                                                                                 | =   |
| <u>L9</u>                                  | Document has not been modified since it was certified                                                                                                    |                                                                                                    |     |
|                                            | Signer's identity is valid                                                                                                    |                                                                                                    |     |
|                                            | Signing time is from the clock on the signer's computer.                                                                                                    | For approval by Carol                                                                               |     |
|                                            |                                                                                                    |                                                                                                    |     |
|                                            | Last Checked: 2012.08.12 11:03:57 +02'00'                                                                                                    |                                                                                                    |     |
|                                            | Field: sig1 on page 1                                                                                                    |                                                                                                    |     |
|                                            | 🗆 ≕ Unsigned Signature Fields                                                                                                    | For approval by Dave                                                                                |     |
|                                            | 📼 sig2 on page 1                                                                                                    |                                                                                                    |     |
|                                            | 🖚 sig3 on page 1                                                                                                    |                                                                                                    |     |
|                                            | 🖚 sig4 on page 1                                                                                                    |                                                                                                    |     |
|                                            |                                                                                                    |                                                                                                    |     |
|                                            |                                                                                                    |                                                                                                    |     |
|                                            |                                                                                                    |                                                                                                    | -   |

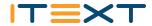

# Read, approved and signed by Bob

| 🔁 step | 3_signed_by_alice_and_bob.pdf - Adobe Reader                                                                                                    |                                                                                                    |                    |  |
|--------|----------------------------------------------------------------------------------------------------|----------------------------------------------------------------------------------------------------|--------------------|--|
| File E | idit View Window Help                                                                                                    |                                                                                                    | ×                  |  |
| 7      | 🧔 🍃 📇 📥 🖂 💿 💽 🚺 / 1   💽 🖑   🗔 (                                                                                                    | 🗩 🚯 🛃 🖌 📄                                                                                                    | Tools Sign Comment |  |
| 9      | Certified by Alice Specimen, Unknown, certificate issued by Alice Specimen. Signed and all signatures are valid. Please fill out the following form. You cannot save data typed into this form. Please print your completed form if you would like a copy for your records.                                                                                                    |                                                                                                    |                    |  |
| D      | Signatures                                                                                                    |                                                                                                    | <u>^</u>           |  |
| Ø      | 8⊒ ▼ Validate All                                                                                                    | Written by Alice                                                                                                    |                    |  |
| ۲<br>۲ | <ul> <li> <b>?</b> Certified by Alice Specimen      </li> <li> <b>?</b> Rev. 2: Signed by Bob Specimen             Signature is valid:             Document has not been modified since this signature was applied             Signer's identity is valid             Signing time is from the clock on the signer's computer.         </li> <li>             Signature Details             Last Checked: 2012.08.12 11:04:23 +02'00'             Field: sig2 on page 1         </li> </ul> | Digitally signed by Alice Specimen<br>Date: 2012.08.12 11:02:36 CEST<br>For approval by Bob<br>Read and Approved by Bob<br>Digitally signed by Bob Specimen<br>Date: 2012.08.12 11:02:36 CEST<br>For approval by Carol |                    |  |
|        | Click to view this version<br>Click to view this version<br>Siga of the siga on page 1<br>Sig4 on page 1                                                                                                    | For approval by Dave                                                                                                    |                    |  |

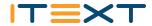

# Bob's signature invalidated by Chuck

| 🔁 step   | _5_signed_by_alice_and_bob_broken_by_chuck.pdf - Adobe Read                                                                                                    |                                                                                                    | 1 22  |  |
|----------|----------------------------------------------------------------------------------------------------|----------------------------------------------------------------------------------------------------|-------|--|
| File E   | dit View Window Help                                                                                                    |                                                                                                    | ×     |  |
| 1        | A      A      A | 🖑   🛱 🗭 🗭 73,4% 💌   🔚 🔛   💬 🐶   🛃 Tools   Sign   Com                                                                                                    | nment |  |
|          | At least one signature is invalid. Please fill out the following form. You cannot save data typed into this form. Signature Panel Signature Panel                                                                                                    |                                                                                                    |       |  |
| C        | Signatures I                                                                                                    |                                                                                                    | Â     |  |
| g        | 8= ▾ Validate All                                                                                                    | Written by Alice                                                                                                    |       |  |
| \$<br>\$ | <ul> <li> <b>Certified by Alice Specimen</b> </li> <li> <b>Rev. 2: Signed by Bob Specimen</b>             Signature is invalid:             There have been changes made to this document             Signer's identity is valid             Signing time is from the clock on the signer's com         </li> <li>             Signature Details             Last Checked: 2012.08.12 12:25:06 +02'00'             Field: sig2 on page 1             <u>Click to view this version</u> </li> <li> <b>Marcellare Fields Filled In</b> </li> </ul>                                                                                                    | Digitally signed by Alice Specimen<br>Date: 2012.08.12 12:25:00 CEST<br>For approval by Bob<br>Changed by Chuck<br>Digitally signed by Bob Specimen<br>Date: 2012.08.12 12:25:01 CEST<br>For approval by Carol | =     |  |
|          | Field approved_bob on page 1<br>→ Unsigned Signature Fields<br>→ sig3 on page 1<br>→ sig4 on page 1                                                                                                    | For approval by Dave                                                                                                    | -     |  |

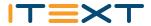

# Read, approved and signed by Carol

| Ti ste                                                                                                    | o5_signed_by_alice_bob_and_carol.pdf - Adobe Reader                                                                                                    |                                                                                                    | 23   |
|----------------------------------------------------------------------------------------------------|----------------------------------------------------------------------------------------------------|----------------------------------------------------------------------------------------------------|------|
|                                                                                                    | Edit View Window Help                                                                                                    |                                                                                                    | ×    |
|                                                                                                    |                                                                                                    |                                                                                                    | ment |
| Certified by Alice Specimen, Unknown, certificate issued by Alice Specimen. Signed and all signatures are valid. Document was updated after signing. Open Signature Panel to view the document change history. Please fill out the following form. You cannot save data typed into this form. Please print your completed form if you would like a copy for your records. |                                                                                                    |                                                                                                    |      |
|                                                                                                    | Signatures                                                                                                    |                                                                                                    | Â    |
| m                                                                                                    | 8= ▼ Validate All                                                                                                    | Written by Alice                                                                                                    |      |
| 9<br>3                                                                                                    | <ul> <li>Certified by Alice Specimen</li> <li>Certified by Alice Specimen</li> <li>Form Fields Filled In         <ul> <li>Field approved_carol on page 1</li> <li>Rev. 3: Signed by Carol Specimen</li> <li>Signature is valid:                 <ul></ul></li></ul></li></ul> | Digitally signed by Alice Specimen         Date: 2012.08.12 11:02:36 CEST         For approval by Bob         Read and Approved by Bob         Digitally signed by Bob Specimen         Date: 2012.08.12 11:02:36 CEST         For approval by Carol         Read and Approved by Carol         Digitally signed by Carol Specimen         Date: 2012.08.12 11:02:37 CEST         For approval by Carol Specimen         Date: 2012.08.12 11:02:37 CEST         For approval by Dave |      |

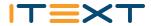

# Read, approved and signed by Dave

| (         | 6_signed_by_alice_bob_carol_and_dave.pdf - Adobe Reader                                                                       |                                                                                                    |  |  |
|-----------|----------------------------------------------------------------------------------------------------|----------------------------------------------------------------------------------------------------|--|--|
|           |                                                                                                    |                                                                                                    |  |  |
| File I    | File Edit View Window Help                                                                                                    |                                                                                                    |  |  |
| 1         | 鐞 🖹 🖶 🖂 💿 💽 🚺 / 1   💽 🖑   🖧 🤅                                                                                                 | ● ● 63,7% ▼   □ ♡ ♡ ♡ ▼ Tools Sign Comment                                                                    |  |  |
| - 96      | Certified by Alice Specimen, Unknown, certificate issued by Alice Specimen. Signer Panel to view the document change history. | d and all signatures are valid. Document was updated after signing. Open Signature Vigitation Signature Panel |  |  |
| C         | Signatures                                                                                                    | Î Î                                                                                                    |  |  |
| Q         | 🖅 Validate All                                                                                                    | Written by Alice                                                                                              |  |  |
|           | 🗄 🤶 Certified by Alice Specimen                                                                                               | Digitally signed by Alice Specimen<br>Date: 2012.08.12 11:02:36 CEST                                          |  |  |
| $\otimes$ | 🗄 🥁 Rev. 2: Signed by Bob Specimen                                                                                            | For approval by Bob                                                                                           |  |  |
|           | Form Fields Filled In                                                                                                    | Read and Approved by Bob                                                                                      |  |  |
| Leff      | Field approved_carol on page 1                                                                                                | Digitally signed by Bob Specimen<br>Date: 2012.08.12 11:02:36 CEST                                            |  |  |
|           | 😑 Form Fields Filled In                                                                                                    | For approval by Carol                                                                                         |  |  |
|           | Field approved_dave on page 1                                                                                                 | Read and Approved by Carol                                                                                    |  |  |
|           | □ ₩ Rev. 4: Signed by Dave Specimen<br>Signature is valid:                                                                    | Digitally signed by Carol Specimen<br>Date: 2012.08.12 11:02:37 CEST                                          |  |  |
|           | Document has not been modified since this signature was applied                                                               | For approval by Dave                                                                                          |  |  |
|           | Signer's identity is valid                                                                                                    | Read and Approved by Dave                                                                                     |  |  |
|           | Signing time is from the clock on the signer's computer.                                                                      | Digitally signed by Dave Specimen<br>Date: 2012.08.12 11:02:37 CEST                                           |  |  |
|           | Field: sig4 on page 1                                                                                                    |                                                                                                    |  |  |
|           | <u>Click to view this version</u>                                                                                             |                                                                                                    |  |  |

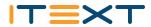

# Signature and lock broken by Chuck

| 🔁 step  | _6_signed_by_dave_broken_by_chuck.pdf - Adobe Reader                                                                                                    |                                                                                                    |            |
|---------|----------------------------------------------------------------------------------------------------|----------------------------------------------------------------------------------------------------|------------|
| File I  | dit View Window Help                                                                                                    |                                                                                                    | ×          |
| 1       | 🧔 🎅 📇 🖨 🖂   💿 💽 1 / 1   🍡 🤅                                                                                                    | 🖑 🔍 🔿 🕂 73,4% 🗸 📄 🔛 🔛 🔛 🔛 🔽 🛛 Tools Sign Co                                                                                                    | omment     |
| 4       | At least one signature is invalid.                                                                                                    | Signat                                                                                                    | ture Panel |
| Û       | Signatures I                                                                                                    |                                                                                                    | Â          |
| n       | 8 Validate All                                                                                                    | Written by Alice                                                                                                    |            |
| 9<br>\$ | Certified by Alice Specimen     Gerified by Alice Specimen     Form Fields Filled In     Form Fields Filled In     Form Fields Filled In     Form Fields Filled In     Form Fields Filled In     Field approved_carol on page 1     Document Locked by sig4 | Digitally signed by Alice Specimen<br>Date: 2012.08.12 12:25:00 CEST<br>For approval by Bob<br>Read and Approved by Bob<br>Digitally signed by Bob Specimen<br>Date: 2012.08.12 12:25:01 CEST<br>For approval by Carol<br>Changed by Chuck<br>Digitally signed by Carol Specimen<br>Date: 2012.08.12 12:25:01 CEST |            |
|         |                                                                                                    | For approval by Dave                                                                                                    |            |
|         |                                                                                                    | Read and Approved by Dave                                                                                                    |            |
|         |                                                                                                    | Digitally signed by Dave Specimen<br>Date: 2012.08.12 12:25:01 CEST                                                                                                    |            |

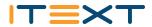

# Long-term validation

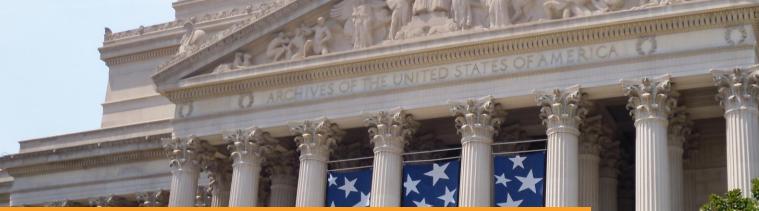

Revocation
 Timestamps
 LTV

### 37 Digital signatures: how it's done in PDF

CONTRACTOR OF THE OWNER OF THE OWNER OWNER OF THE OWNER OWNER OWNER OWNER OWNER OWNER OWNER OWNER OWNER OWNER OWNER OWNER OWNER OWNER OWNER OWNER OWNER OWNER OWNER OWNER OWNER OWNER OWNER OWNER OWNER OWNER OWNER OWNER OWNER OWNER OWNER OWNER OWNER OWNER OWNER OWNER OWNER OWNER OWNER OWNER OWNER OWNER OWNER OWNER OWNE

© 2015, iText Group NV, iText Software Corp., iText Software BVBA

# Certificates expire

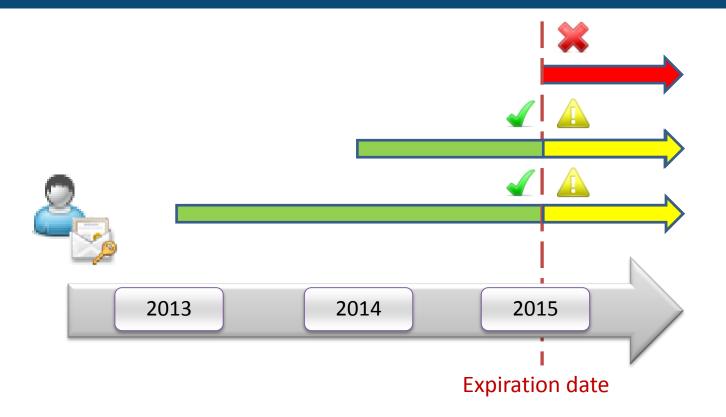

# Certificates get revoked

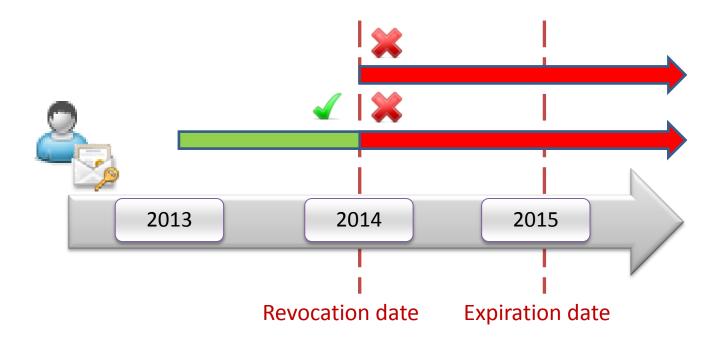

## CA: CRL and OCSP

| Certificate Viewer                                                                                                    | Certificate Viewer                                                                                                    | Certificate Viewer                                                                                                    |  |
|----------------------------------------------------------------------------------------------------|----------------------------------------------------------------------------------------------------|----------------------------------------------------------------------------------------------------|--|
| This dialog allows you to view the details of a certificate and its entire issuance chain. The details<br>correspond to the selected entry.<br>Show all certification paths found<br>Cert Signing Authority <supp<br>Bruno Lowagie <bruno@low<br>Details The selected certificate is either a trust anchor or is a<br/>Certificate above the trust anchor or in the certificate chain (see<br/>the Trust tab for details). No revocation checks are done for<br/>such certificates, they are inherently considered trustworthy.<br/>Signer Details Problems encountered<br/>Check revocation</bruno@low<br></supp<br> | This dialog allows you to view the details of a certificate and its entire issuance chain. The details correspond to the selected entry.         how all certification paths found         Cert Signing Authority <supplement< td="">         Bruno Lowagie <bruno@low< td="">         Image: the selected certificate is valid         Details         The selected certificate is considered valid because it         Image: the selected certificate is considered valid because it         The selected certificate is considered valid because it.         The selected certificate is considered valid because it.         Image: the selected certificate is considered valid because it.         The CRL was signed by 'CA Cert Signing Authority         Signer Details       Problems encountered         Check revocation         Image: the selected certificate is considered valid because it.         Check revocation</bruno@low<></supplement<> | This dialog allows you to view the details of a certificate and its entire issuance chain. The details<br>Show all certification paths found<br>Cert Signing Authority < supp<br>Bruno Lowagie < bruno@low<br>Bruno Lowagie < bruno@low<br>Certificate is considered valid because it has<br>the selected certificate is considered valid because it has<br>The selected certificate is considered valid because it has<br>The selected certificate is considered valid because it has<br>The selected certificate is considered valid because it has<br>The selected certificate is considered valid because it has<br>The selected certificate is considered valid because it has<br>The selected certificate is considered valid because it has<br>Signer Details<br>Problems encountered<br>Check revocation |  |
| <ul> <li>The selected certificate path is valid.</li> <li>The selected certificate path is valid.</li> </ul>                                                                                                    |                                                                                                    | The selected certificate path is valid. The path validation and revocation checks were done as of the secure (timestamp) time:                                                                                                    |  |
| The path validation checks were done as of the secure (timestamp) time:<br>2012/10/23 165406 - 01 00'<br>Validation Model: Shell                                                                                                    | The path validation and revocation checks were done as of the signing time:<br>2012/10/22 08:48:22 +0100'<br>Validation Model: Shell                                                                                                    | 2012/10/23 16:54:06 +01:00'<br>Validation Model: Shell                                                                                                    |  |
| ОК                                                                                                    | OK                                                                                                    | ОК                                                                                                    |  |

# How to survive revocation / expiration?

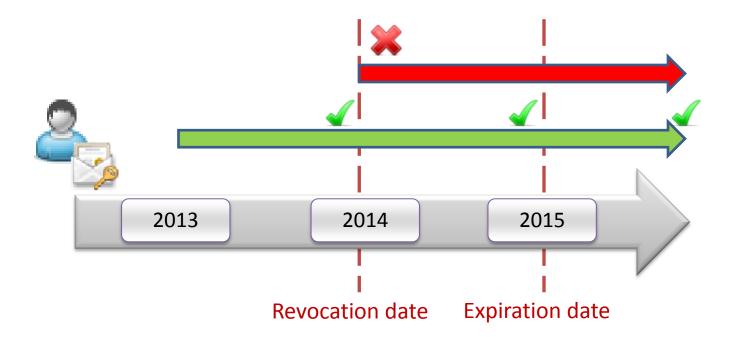

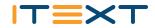

# Timestamps

| Signature Properties                                                                                                    | X                                                                                                    |
|----------------------------------------------------------------------------------------------------|----------------------------------------------------------------------------------------------------|
| Signature is VALID, signed by Bruno Lowagie < bruno@lowagie.com>.                                                                                                    |                                                                                                    |
| Summary Document Signer Date/Time Legal                                                                                                    |                                                                                                    |
| Signing Time: 2012/10/23 16:54:05 +01'00'                                                                                                    |                                                                                                    |
| The signature includes an embedded timestamp. Timestamp time:<br>2012/10/23 16:54:06 + 01'00'                                                                                                    |                                                                                                    |
| Timestamp embedded in the signature                                                                                                    |                                                                                                    |
| Timestamps are signed just as documents are signed. For a timestamp signature to be<br>valid you must have trusted the Timestamp Authority that signed the timestamp. Click<br>Show Certificate to view details regarding verification of the timestamp signature.   |                                                                                                    |
|                                                                                                    | The signature includes an embedded timestamp. Timestamp time:<br>2012/10/23 16:54:06 +01'00'                                                                                |
| Timestamp Authority: SEIKO Timestamp Service. Advanced A Show Certificate                                                                                                    | 2012/10/25 10:54:00 +01 00                                                                                                    |
| Timestamps are created with specific policies that are defined by the Timestamp<br>Authority. Amongst other things, a policy can indicate how reliable the time source is.<br>The policy for this imestamp is represented by the identifier 1.36.14.19.55.110.10.11. | Timestamp embedded in the signature                                                                                                    |
| To understand timestamp policies, you must contact the Timestamp Authority.                                                                                                    | Timestamps are signed just as documents are signed. For a timestamp signature to be                                                                                         |
|                                                                                                    | valid you must have trusted the Timestamp Authority that signed the timestamp. Click<br>Show Certificate to view details regarding verification of the timestamp signature. |
|                                                                                                    |                                                                                                    |
|                                                                                                    |                                                                                                    |
|                                                                                                    | Timestamp Authority: SEIKO Timestamp Service. Advanced A Show Certificate                                                                                                   |
|                                                                                                    |                                                                                                    |
| Validate Signature                                                                                                    | lose                                                                                                    |
| Validate signature                                                                                                    |                                                                                                    |

### 42 Digital signatures: how it's done in PDF

ITEX

- There's no CRL/OCSP/TS in the document?
- The certificate is about to expire in one of your documents?
- The hashing/encryption algorithm is about to be deprecated?

# **Document Security Store (DSS)**

### %PDF-1.*x*

/ByteRange ...

/Contents<

DIGITAL SIGNATURE

- Signed Message Digest
- Certificate

>...

%%EOF

%PDF-1.*x* 

• • •

/ByteRange ...

/Contents<

DIGITAL SIGNATURE

- Signed Message Digest
- Certificate

>...

%%EOF

DSS for DIGITAL SIGNATURE

• VRI, Certs, OCSPs, CRLs

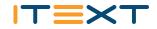

# **Document-level timestamp**

### %PDF-1.*x*

/ByteRange ... /Contents<

### DIGITAL SIGNATURE

- Signed Message Digest
- Certificate

>...

%%EOF

DSS for DIGITAL SIGNATURE

• VRI, Certs, OCSPs, CRLs

%PDF-1.*x* 

• •

/ByteRange ...

/Contents<

### DIGITAL SIGNATURE

- Signed Message Digest
- Certificate

>... %%EOF

DSS for DIGITAL SIGNATURE

• VRI, Certs, OCSPs, CRLs

DOCUMENT TIMESTAMP TS1ETSI.RFC3161

### %PDF-1.*x*

/ByteRange ... /Contents<

DIGITAL SIGNATURE

- Signed Message Digest
- Certificate

```
>...
```

%%EOF

DSS for DIGITAL SIGNATURE

• VRI, Certs, OCSPs, CRLs

DOCUMENT TIMESTAMP TS1

Every signed document needs to be "kept alive"

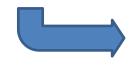

```
%PDF-1.x
/ByteRange ...
/Contents<
DIGITAL SIGNATURE
  Signed Message Digest
 Certificate
>...
%%EOF
DSS for DIGITAL SIGNATURE
 VRI, Certs, OCSPs, CRLs
DOCUMENT TIMESTAMP TS1
```

DSS for TS1

DOCUMENT TIMESTAMP TS2

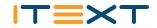

# How Blockchain can help...

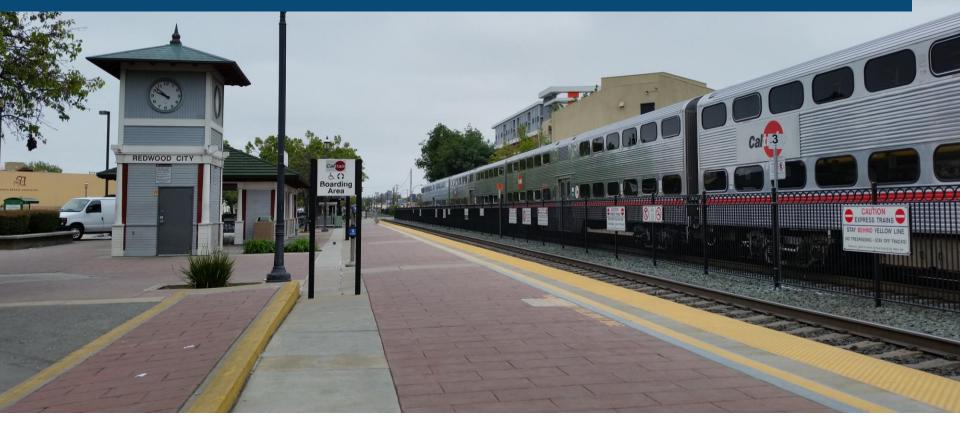

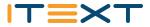

## Chain of Blocks

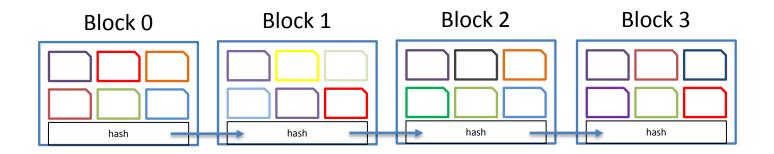

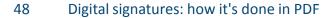

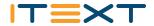

# Records are distributed

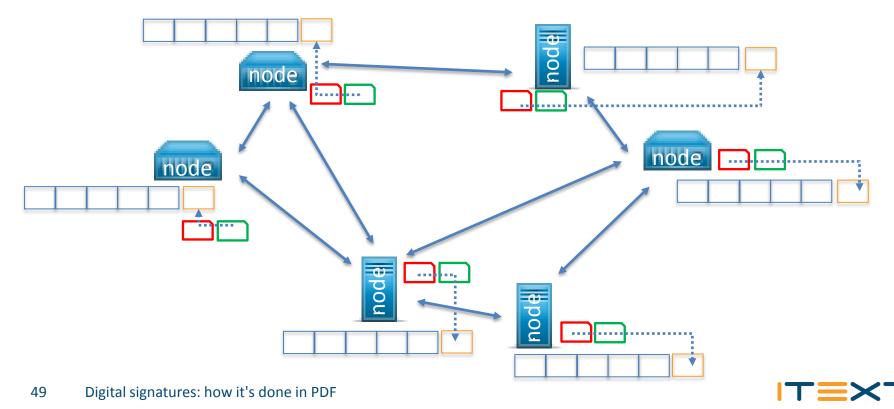

# Challenge to add block to chain

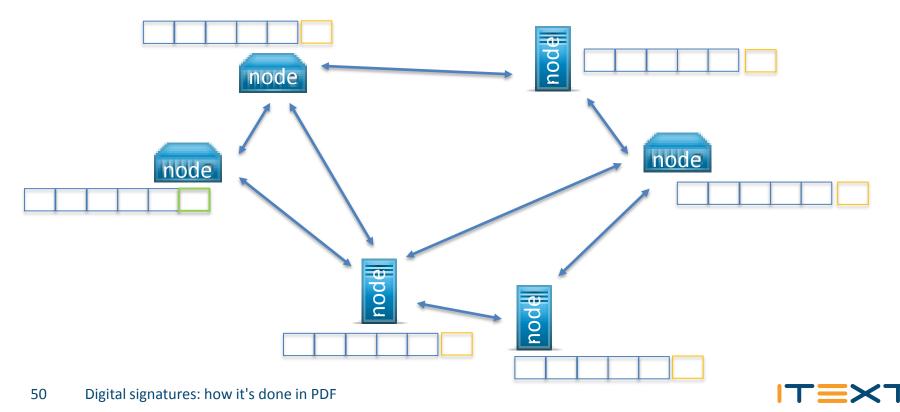

# Proof of work done!

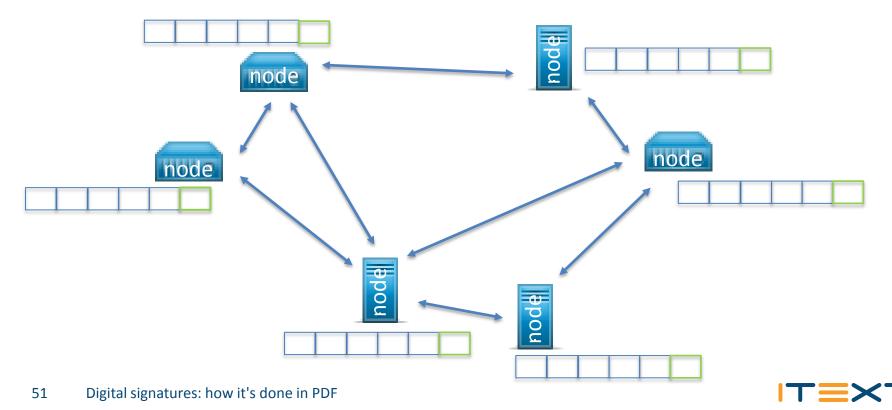

## Longest chain is valid chain

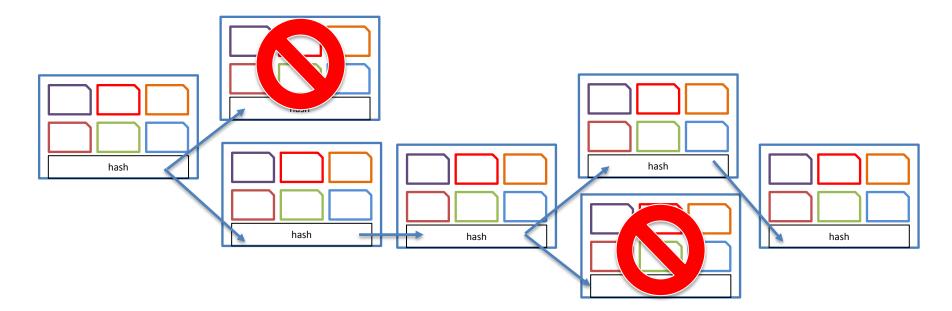

# Blockchain and Web of Trust

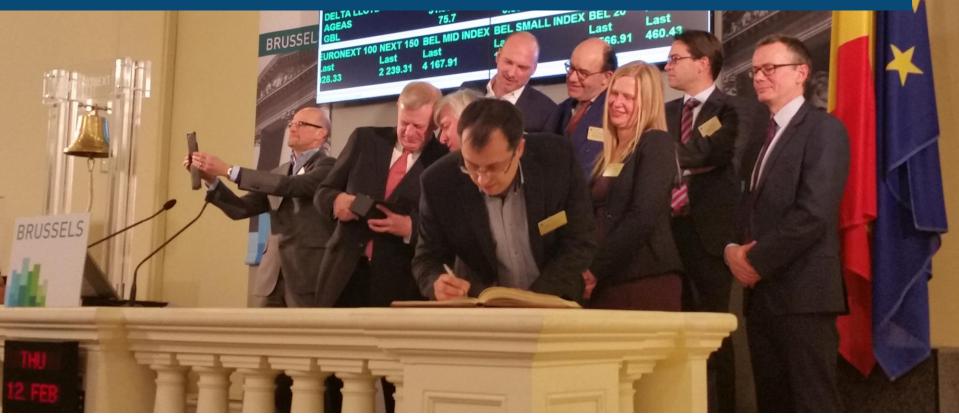

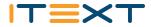

# Web of trust record

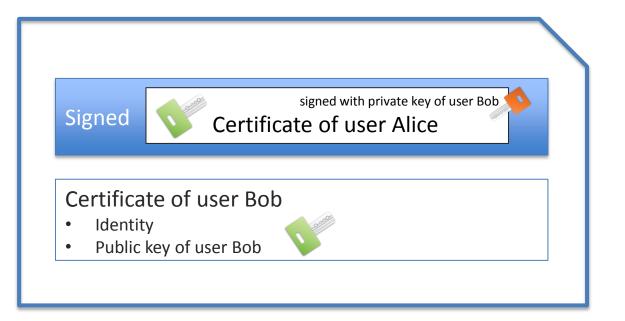

# Web of Trust

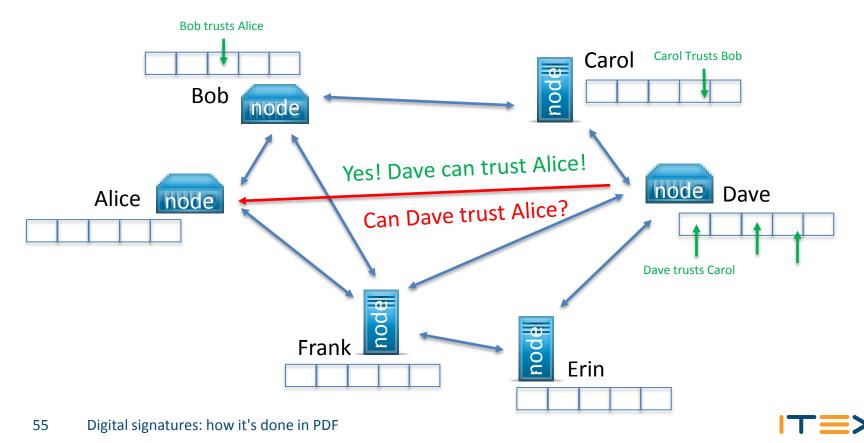

© 2015, iText Group NV, iText Software Corp., iText Software BVBA

# Blockchain for documents

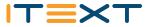

## Document record

| Document ID: [ <abcdef>, <abcdef>]<br/>Timestamp</abcdef></abcdef>  |                          |  |  |  |
|---------------------------------------------------------------------|--------------------------|--|--|--|
| Signed                                                              | Document hash 🥕          |  |  |  |
| Certificate <ul> <li>Identity</li> <li>Public keepsiloop</li> </ul> |                          |  |  |  |
| Ē                                                                   | Compressed property list |  |  |  |
|                                                                     |                          |  |  |  |

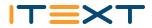

# File identifiers: mandatory in PDF 2.0

| ID | array | (Required in PDF 2.0 or if an Encrypt entry is present; optional otherwise; PDF<br>1.1) An array of two byte-strings constituting a file identifier (See 14.4, "File<br>identifiers") for the file. The ID array shall (PDF 2.0) have a minimum length of<br>16 bytes. If there is an Encrypt entry, this array and the two byte-strings shall<br>be direct objects and shall be unencrypted.                                                             |
|----|-------|----------------------------------------------------------------------------------------------------|
|    |       | NOTE 2 Because the <b>ID</b> entries are not encrypted it is possible to check the <b>ID</b><br>key to assure that the correct file is being accessed without decrypting<br>the file. The restrictions that the string be a direct object and not be<br>encrypted assure that this is possible.                                                                                                    |
|    |       | NOTE 3 Although this entry is optional prior to PDF 2.0, its absence might<br>prevent the file from functioning in some workflows that depend on files<br>being uniquely identified.                                                                                                    |
|    |       | NOTE 4 The values of the ID strings are used as input to the encryption<br>algorithm. If these strings were indirect, or if the ID array were indirect,<br>these strings would be encrypted when written. This would result in a<br>circular condition for a PDF reader: the ID strings need be decrypted in<br>order to use them to decrypt strings, including the ID strings themselves.<br>The preceding restriction prevents this circular condition. |
|    |       |                                                                                                    |

14.4 File identifiers

File identifiers shall be defined by the **ID** entry in a PDF file's trailer dictionary (see 7.5.5, "File trailer"). The value of this entry shall be an array of two byte strings. The first byte string shall be a permanent identifier based on the contents of the file at the time it was originally created and shall not change when the file is updated. The second byte string shall be a changing identifier based on the file's contents at the time it was last updated (see 7.5.6, "Incremental updates"). When a file is first written, both identifiers shall be set to the same value. If the first identifier in the reference matches the first identifier in the referenced file's **ID** entry, and the last identifier in the reference dile has been found. If only the first identifier matches, a different version of the correct file has been found.

PDF writers should attempt to ensure the uniqueness of file identifiers. This may be achieved by computing them by means of a message digest algorithm such as MD5 (described in Internet RFC 1321, *The MD5 Message-Digest Algorithm*), using the following information:

Impossible to know if an ID pair is unique if you don't know which IDs are already in use.

The current time;

- A string representation of the file's location;
- The size of the file in bytes.

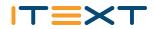

# Check if a record already exists

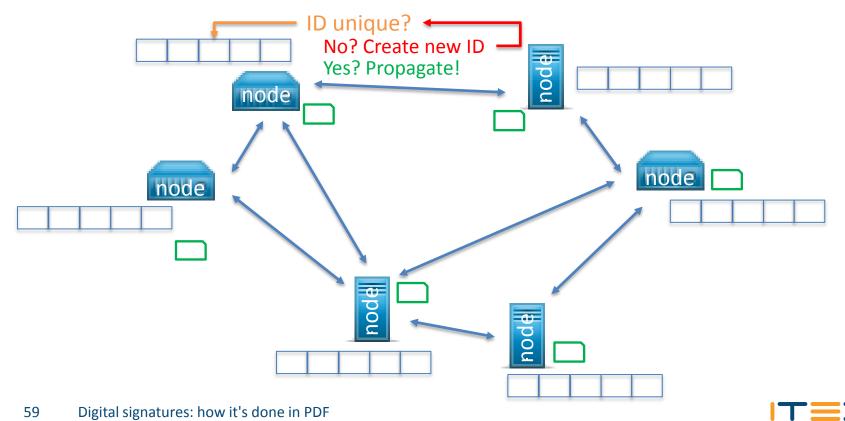

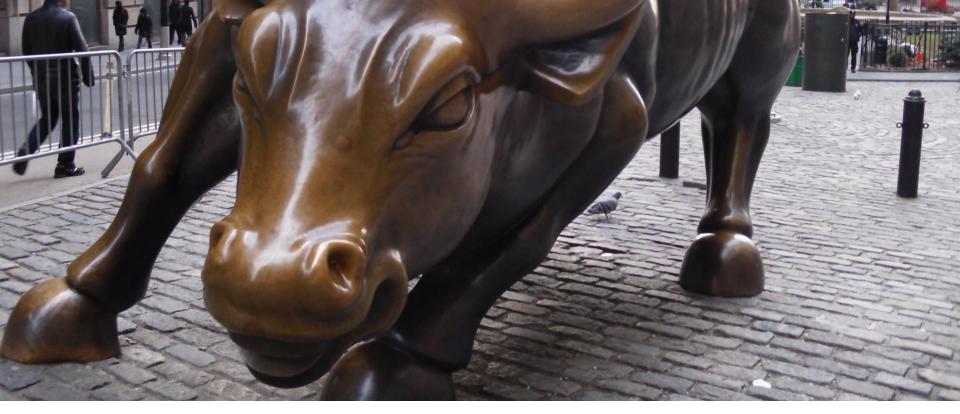

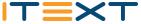

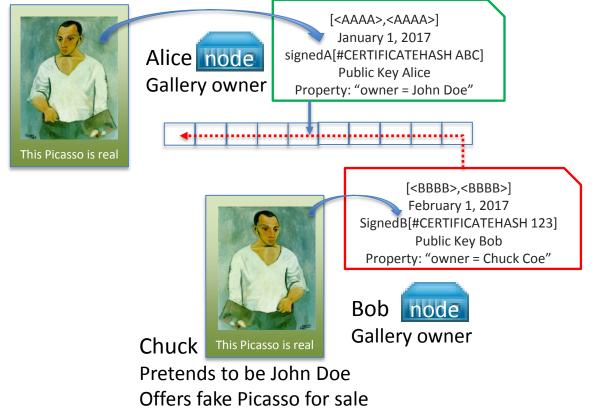

1<sup>st</sup> attempt to offer a forged painting with a fake certificate fails because the certificate can't be found on the chain.

ITEXT

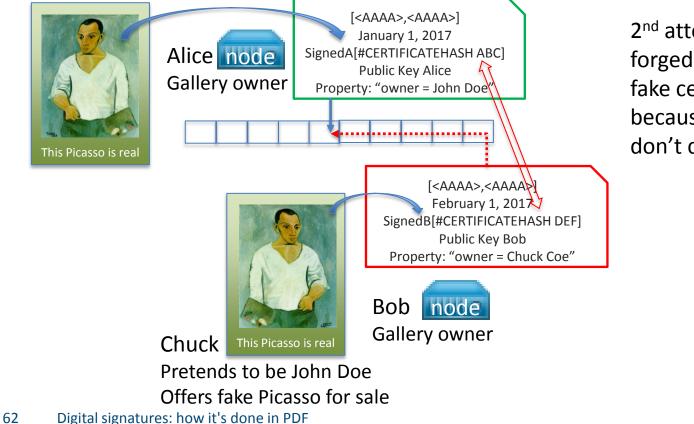

2<sup>nd</sup> attempt to offer a forged painting with a fake certificate fails because the hashes don't correspond.

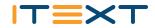

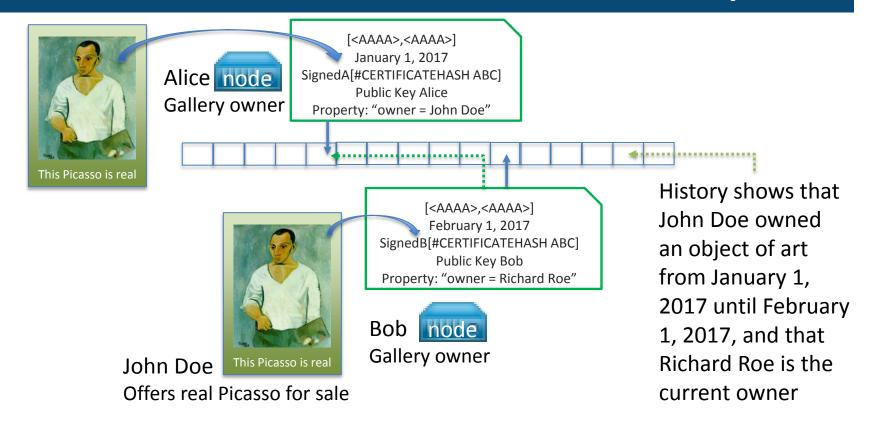

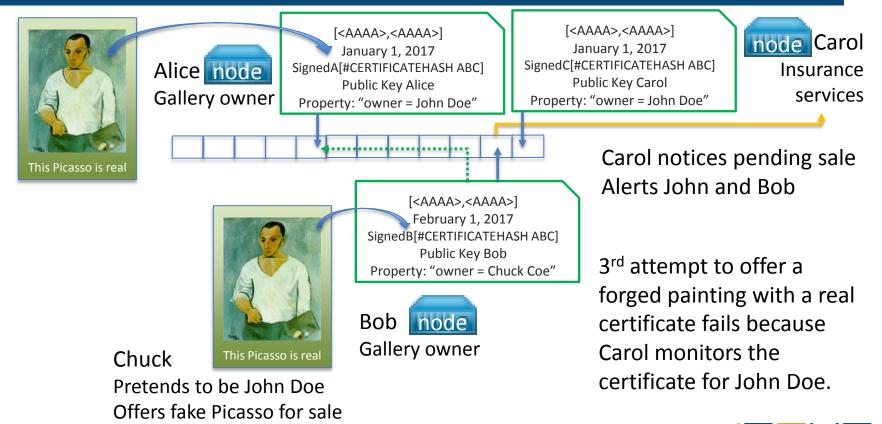

# Use case 2: Supply chain

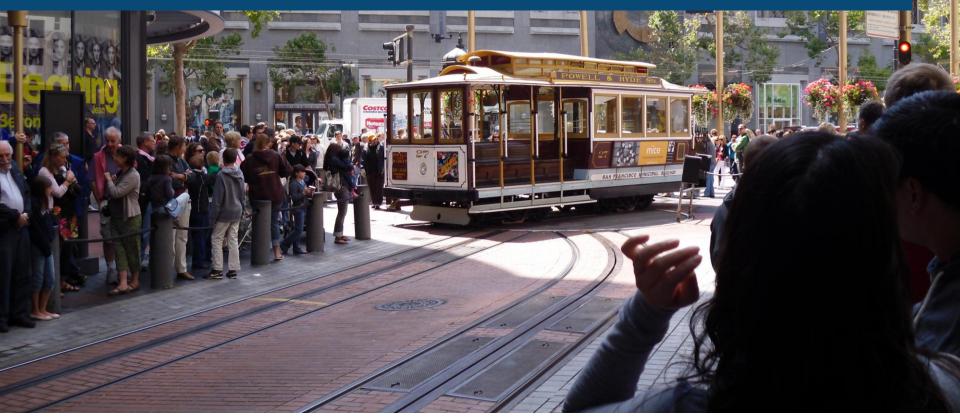

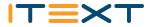

# Supply chain

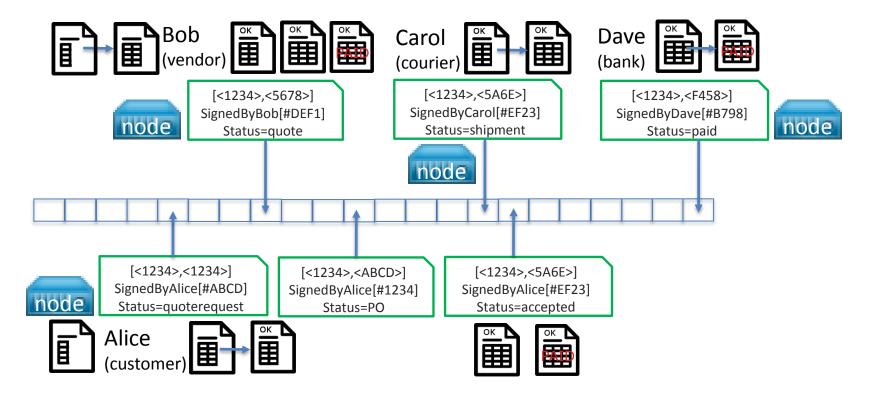

# Use case 3: Long-Term Validation

Castello di Amorosa, Calistoga (Napa Valley), CA

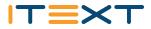

# Renewing a signature

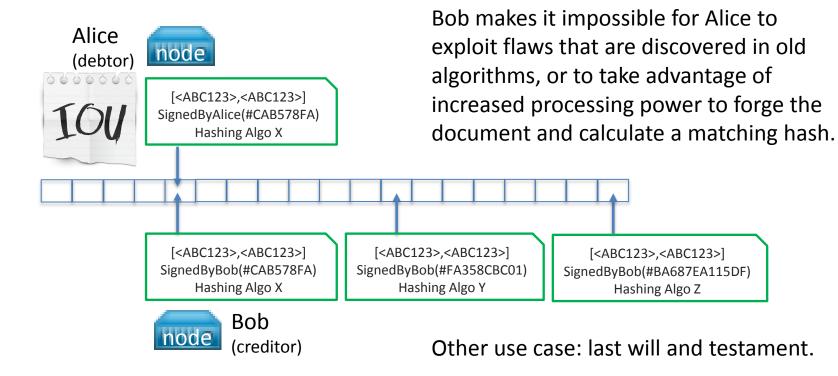

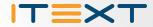

# Thank you!

© 2015, iText Group NV, iText Software Corp., iText Software BVBA